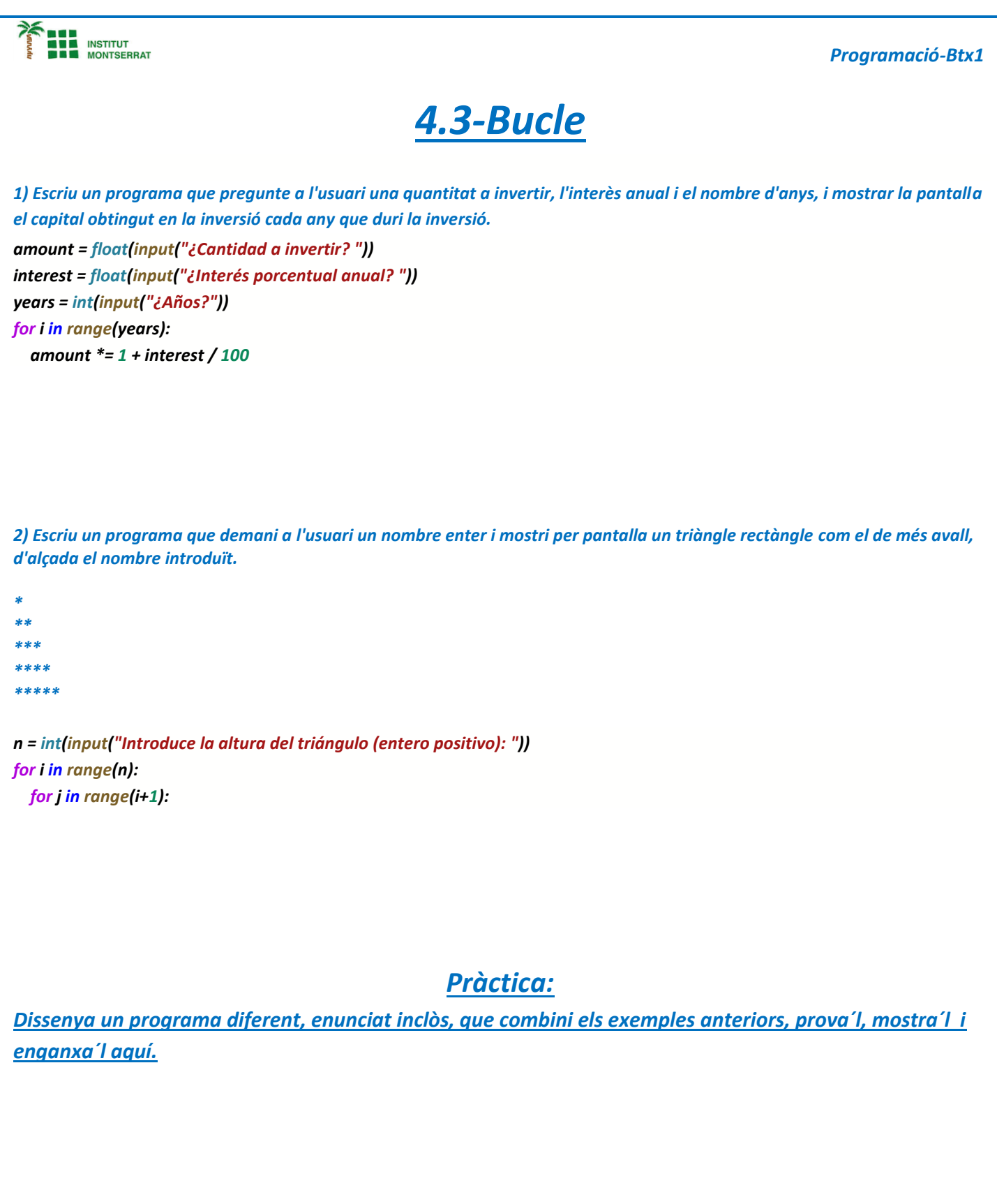

 $\overline{\phantom{a}}$ 

1